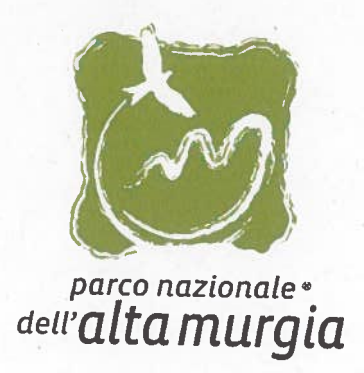

## DETERMINAZIONE DIRIGENZIALE

 $N.14312014$  del 1905/2014

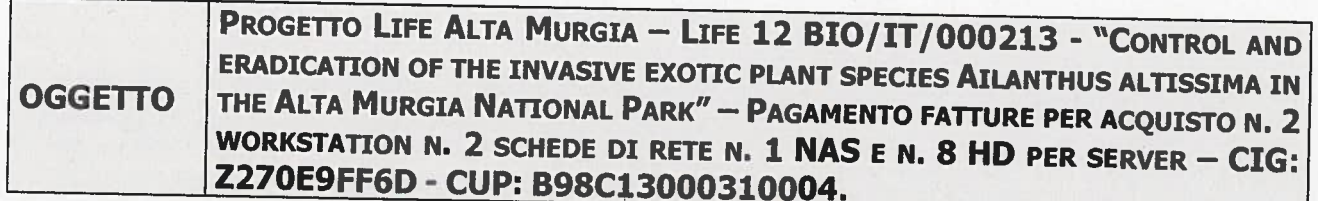

Si attesta la regolarità contabile del presente prowedimento <sup>e</sup> la relativa disponibilità finanziaria sul Bilancio di riferimento.

La spesa prevista con il presente atto trova copertura finanziaria sul Cap. <sup>11110</sup> - UPB 1.2.1.1 del Bilancio di Previsione 2014

> Il Responsabile del Servizio Finanziario dott.ssa Maria Rosaria Savino

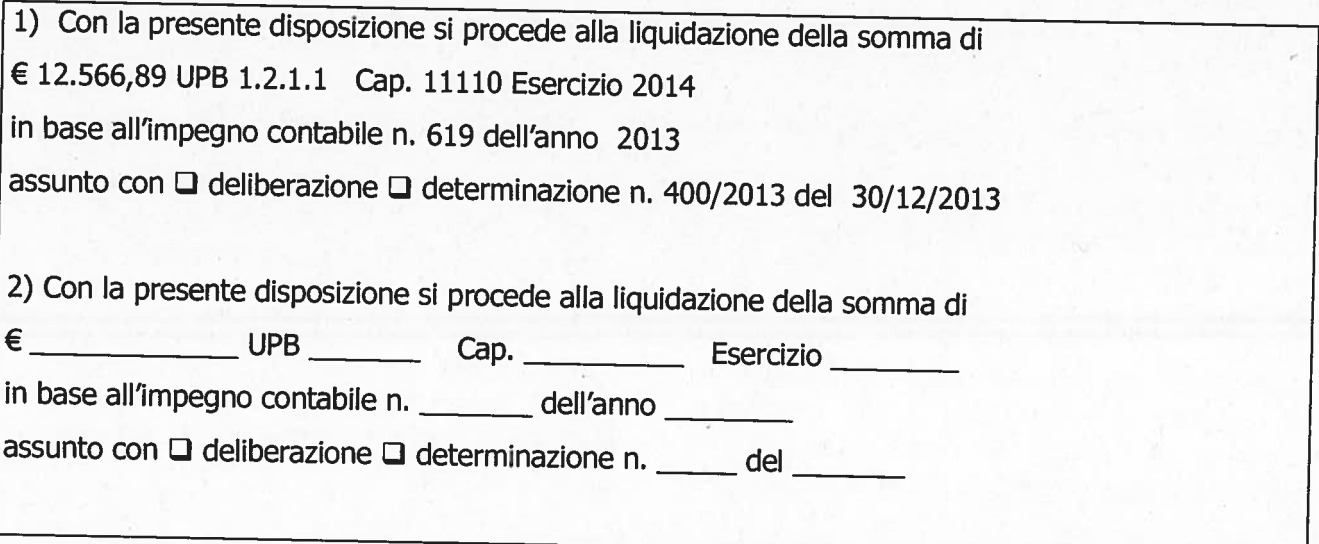

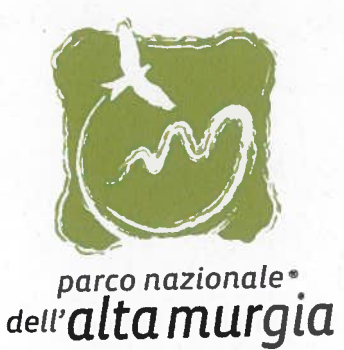

## IL DIRETTORE F.F.

VISTA la Deliberazione Presidenziale n. 14/2012 del 24/09/2012 con la quale è stato approvato il progetto denominato "Control and eradication of the invasive exotic <sup>p</sup>lant species Ailanthus altissima in the Alta Murgia National Park", proposto dall'istituto di Scienze delle produzioni alimentari (ISPA) del Consiglio Nazionale delle Ricerche (CNR) di Bari, che prevede lo studio di sistemi di controllo ed eradicazione di specie vegetali aliene, ed è finalizzato alla conservazione degli habitat <sup>e</sup> delle specie presenti all'interno dell'area protetta, riducendo l'invadenza di una specie esotica particolarmente invadente <sup>e</sup> competitiva;

VISTA la Determinazione Dirigenziale n. 400/2013 del 30/12/2013 con la quale è stato avviato il Progetto Life Alta Murgia — Life <sup>12</sup> BIO/IT/000213 - "Control and eradication of the invasive exotic <sup>p</sup>lant species Ailanthus altissima in the Alta Murgia National Park", approvato dalla European plant species Allandias didsolina in alternational de l'altro impegnata la somma di € 35.008,00 sul Cap.<br>Commission in data 09/09/2013 ed è stata tra l'altro impegnata la somma di € 35.008,00 sul Cap. 11110;

CONSIDERATO che nel Financial application forms Part. F — financial information per la realizzazione del progetto in questione sono state assegnate <sup>a</sup> questo Ente le seguenti attrezzature:

N. 1 plotter; n. 2 GPS Systems; n. 2 computer desktops; n. 2 digital cameras; n. 1 gis system; n. <sup>1</sup> server for collecting data; n. <sup>2</sup> laptops;

CONSIDERATO che alcune attività di progetto possono essere realizzate con attrezzature <sup>g</sup>ià in possesso di questo Ente ma, che per meglio condurre le azioni previste dallo stesso, sono sorte esigenze di implementazione e/o sostituzione delle attrezzature preliminarmente assegnate;

CONSIDERATO che con nota in data 24/03/2014 si è proceduto <sup>a</sup> richiedere, per il tramite del coordinatore del progetto, una variazione sugli acquisti delle attrezzature da effettuare, senza aumento del budget assegnato;

CONSIDERATO che le attrezzature, così come variate, da acquistare nell'ambito del progetto sono le seguenti:

n. <sup>3</sup> GPS System; n. <sup>2</sup> Desktop; n. <sup>2</sup> Sk Grafica per Desktop; n. <sup>2</sup> Monitor per Desktop; n. <sup>3</sup> Laptop; n. 1 Server; n. 8 HD per Server; n. 1 Sk rete aggiuntiva; n. 1 Sk rete aggiuntiva; n. 1 NAS; n. <sup>i</sup> SO; n. <sup>i</sup> Licenze CAL; n. <sup>2</sup> Macchina fotografica; n. <sup>1</sup> Obiettivo 1; n. <sup>1</sup> Obiettivo 2; n. <sup>1</sup> Obiettivo 3;

CONSIDERATO che in data 27/03/2014 il Coordinatore del progetto in questione ha rappresentato <sup>a</sup> questo Ente di aver inoltrato la richiesta di variazione al Monitor del progetto, nonché al Desk Officer dei progetti Life, ed ha comunicato altresì di poter procedere all'acquisto delle attrezzature con le modifiche richieste;

VISTO il Regolamento di Contabilità dell'Ente che all'art. <sup>66</sup> disciplina l'acquisto di beni e fornitura di servizi;

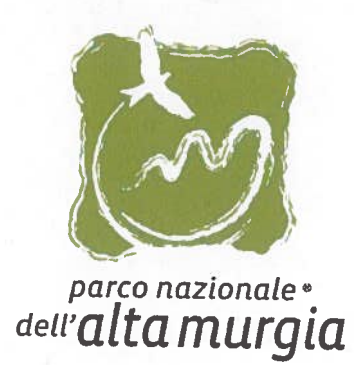

**CONSIDERATO** che da una indagine effettuata le workstation, le schede di rete il NAS e gli HD per il server con le caratteristiche richieste dall'Ente si trovano ad un prezzo più conveniente nel Mercato Elettronico della

**VISTO** che nota prot. n. 1355 del 03/04/2014 si è provveduto all'ordine diretto di acquisto dal mercato elettronico della CONSIP dalla ditta DPS INFORMATICA S.n.c. di Presello Gianni & C. con sede in Fagagna (UD) alla P

n. 2 schede di rete HP NC112T e HPNC365T al costo rispettivamente di € 45,65 e € 397,80 oltre IVA per un totale complessivo di € 541,01 comprensivo di IVA al 22%;<br>n. 1 NAS HP STOREASY 1430-1X INTEL e n. 8 HD per server H

di € 3.970,90 e € 2.558,40 oltre IVA per un totale complessivo di € 7.965,75 comprensivo di IVA al 22%

**CONSIDERATO** che la su citata ditta ha provveduto alla regolare consegna del materiale suddetto e che ha fatto pervenire le fatture di seguito elencate:<br>in data 15/04/2014 la fattura n. 821/F del 10/04/2014 dell'ammontar

in data 15/04/2014 la fattura n. 806/E del 09/04/2014 dell'ammontare complessivo di € 4.060,14 comprensivo di IVA al 22%

in data 08/05/2014 la fattura n. 1022/F del 30/04/2014 dell'ammontare complessivo di € 7.965,75 comprensivo di IVA al 22%

CONSIDERATO che occorre pertanto provvedere alla liquidazione ed al pagamento delle fatture sopra citate;

**DATO ATTO** che la somma di € 12.566,89, da liquidare e pagare con il presente provvedimento è già stata impegnata sul Cap. 11110 "finanziamento per progetti finanziati da Comunità Europea, Stato, Regione" appartenente al

VISTO il Regolamento di Amministrazione <sup>e</sup> contabilità dell'Ente che all'art. <sup>32</sup> disciplina la liquidazione delle spese;

Tutto ciò premesso, quale espletata istruttoria,

## DETERMINA

**DI DARE ATTO** che la somma di  $\in$  12.566,89, da liquidare e pagare con il presente provvedimento è già stata impegnata sul Cap. 11110 "finanziamento per progetti finanziati da Comunità Europea, Stato, Regione" appartene

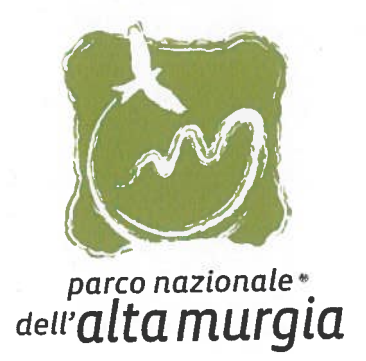

DI LIQUIDARE <sup>E</sup> PAGARE alla ditta DPS INFORMATICA S.n.c. di Presello Gianni & C. con sede in Fagagna (UD) alla Piazza Marconi, <sup>11</sup> — P.IVA: <sup>01486330309</sup> le fatture di seguito elencate:

n. 821/E del 10/04/2014 dell'ammontare complessivo di € 541,01 comprensivo di IVA al 22%, relativa all'acquisto di n. 2 schede di rete HP NC112T e HPNC365T;

n. 806/E del 09/04/2014 dell'ammontare complessivo di € 4.060,14 comprensivo di IVA al 22%, relativa all'acquisto di n. <sup>2</sup> workstation HP WST Z620 Intel XEON

n. 1022/F del 30/04/2014 dell'ammontare complessivo di € 7.965,75 comprensivo di IVA al 22%, relativa all'acquisto di n. <sup>1</sup> NAS HP STOREASY 1430-1X INTEL <sup>e</sup> n. <sup>8</sup> HD per server HP 450GB, nell'ambito del progetto Life "Alta Murgia" — LIFE <sup>12</sup> BIO/IT/000213, con bonifico bancario su IBAN: 1T52V05336638210000353 <sup>11446</sup> — CIG: Z27OE9EE6D -CUP: B98C130003 10004.

DI DICHIARARE il presente provvedimento immediatamente esecutivo, al fine di ottemperare alle disposizioni del Decreto Legislativo n. 192/2012 <sup>e</sup> della Direttiva del Parlamento europeo <sup>e</sup> del Consiglio del <sup>16</sup> febbraio <sup>2011</sup> (2011/7/UE) relativa alla lotta contro <sup>i</sup> ritardi di pagamento delle transazioni commerciali.

L'istruttore\_\_\_\_\_\_\_\_\_\_\_\_\_\_\_\_\_\_\_\_\_\_\_\_\_\_

Maria Bartolomeo

i **IL RUP** Chiara Mattia

IL DIRETTORE F.F.

Fabio Modesti

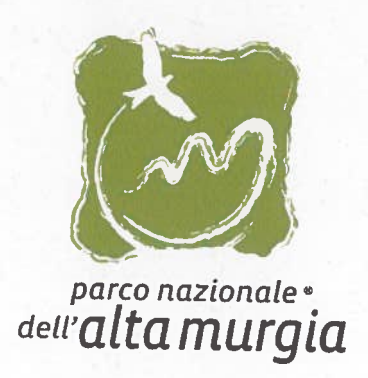

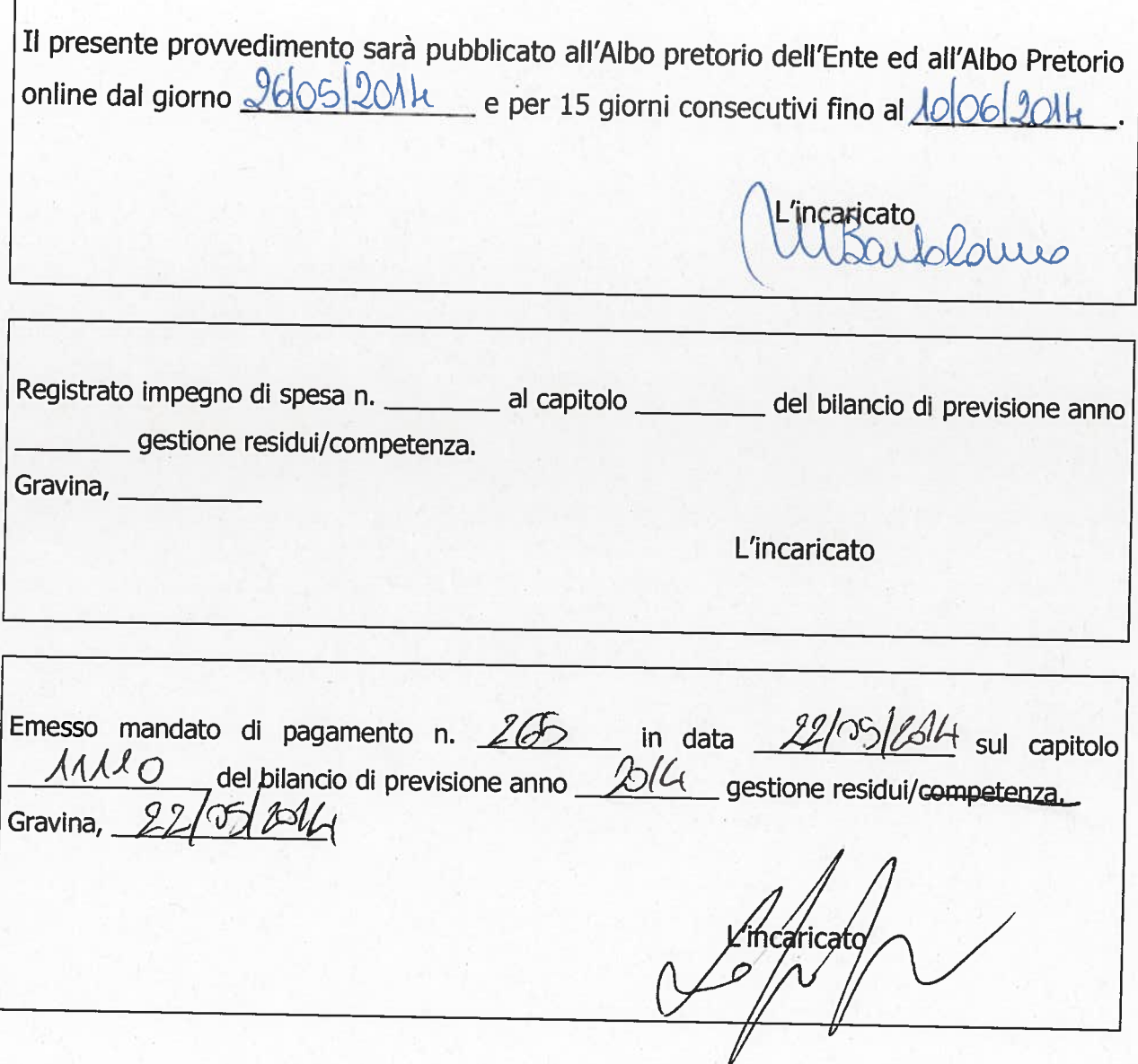

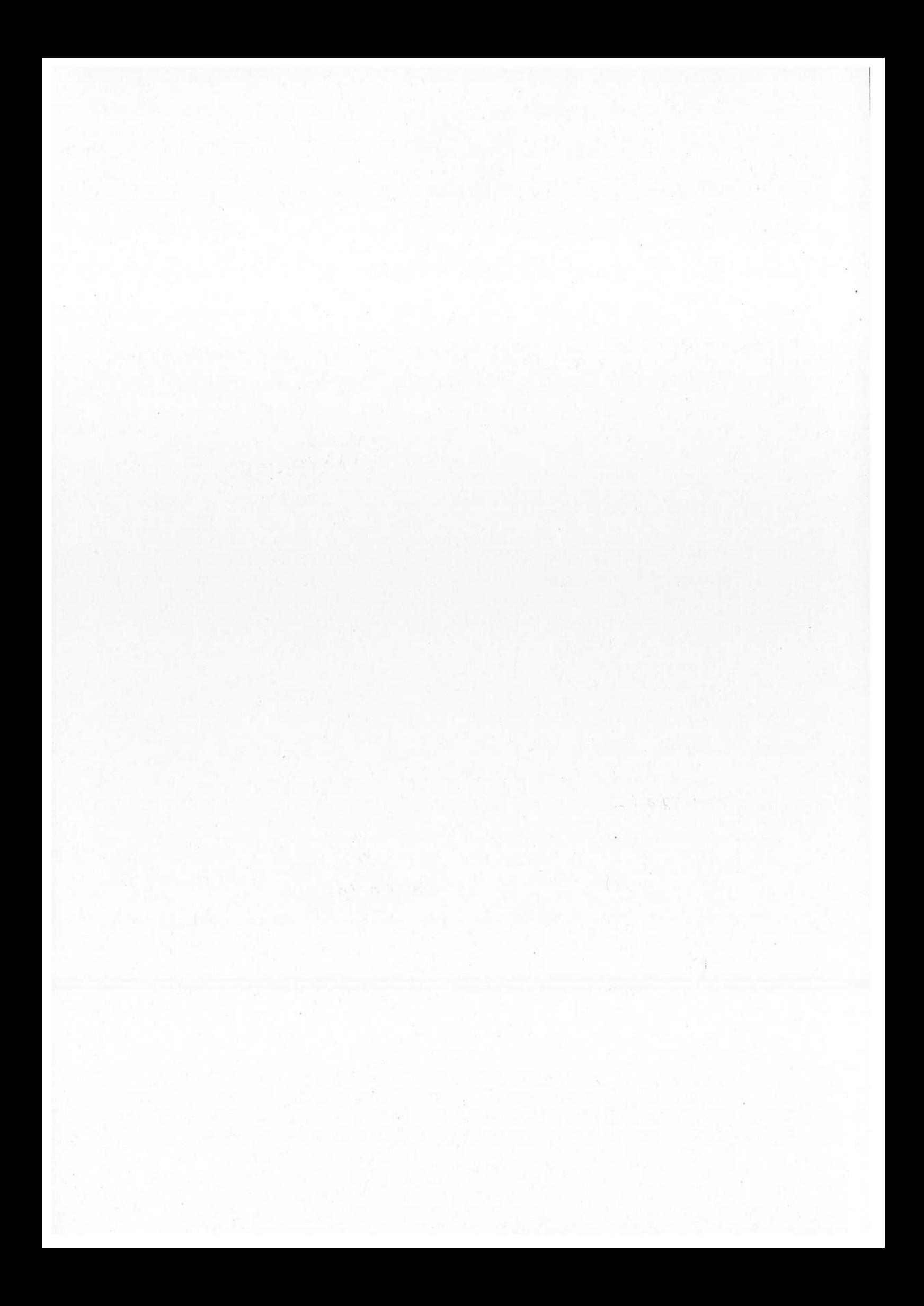